## **470463A TIETOKONEAVUSTEINEN SÄÄTÖSUUNNITTELU Tentti 11.11.2005 (Ikonen/Aaltonen)**

1. Mitä eroa on MATLABin skripteillä ja funktioilla? Kirjoita esimerkkikoodi M-funktiosta joka palauttaa ykkösen jos sisäänmenoargumentti on positiivinen, nollan muutoin. 10 p.

2. Millaisilla komennoilla määrittelet MATLABiin seuraavia systeemejä kuvaavat lti-objektit ? a)  $y(k) = \frac{0.2}{0.2}u(k)$ *z y k* 0.9  $=\frac{0.2}{z-0.9}u(k)$  kun näytteenottoväli on 4 sekuntia b)  $\frac{C(s)G(s)}{C(s)-C(s)}$  $C(s)G(s)$  $C(s)G(s)$ 1+ missä  $C(s)$ *s*  $C(s) = \frac{9s}{s}$  $=\frac{9s+1}{5s}$  ja  $G(s) = \frac{1}{10s+1}$ c)  $\frac{Y(s)}{X(s)}$  $(s)$   $(10s + 1)$  $e^{-4s}$  $U(s)$   $(10s+1)s$  $Y(s)$  2  $a^{-4}$  $10s + 1$  $=\frac{2}{(10s+1)s}e^{-4s}$  10 p.

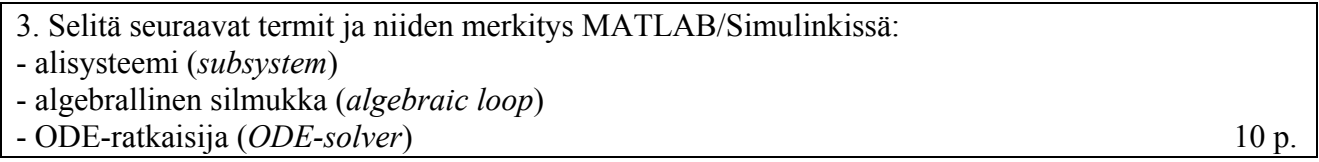

4. Säädön suunnittelua varten tarvitaan sopivat kolmannen kertaluvun prosessin napojen paikat. Halutaan sijoittaa navat siten, ett**ä** nousuaika on puolen minuutin paikkeilla ja ett**ä** vaste minimoi ITAE-kriteerin. Minne navat tulisi sijoittaa?

n 1.8  $t_r \approx \frac{1}{\omega}$ ITAE-optimipolynomeja: 2  $n_S + \omega_n$  $s^2 + 1.4\omega_n s + \omega$  $s + \omega_{\rm n}$  $10 \text{ p.}$ 

2 n  $s^3 + 1.75\omega_{\rm n}s^2 + 2.15\omega_{\rm n}^2s + \omega^2$ 

5. Tarkastellaan Van der Pol-oskillaattoria, jota kuvaa differentiaaliyhtälö  $m\mathfrak{F}(t) - f(1 - x(t)^2) \mathfrak{F}(t) + kx(t) = 0$ 

3 n

2 n

missä *m*, *f* ja *k* ovat positiivisia vakioita. Muodosta järjestelmälle Simulink-simulointimalli, jolla voit tutkia järjestelmän käyttäytymistä erilaisilla alkuehdoilla ja parametriarvoilla. Muuttujat *x*(*t*) ja *x*&(*t*) talletetaan työtilaan, ja simuloinnissa huomioidaan erilaiset alkuehdot *x(0)* ja *x*&*(0)*. Lisäksi muuttujat  $x(t)$  ja  $\hat{x}(t)$  tulostetaan graafisesti simuloinnin aikana. 10 p.